**Audio Notetaker Viewer +Активация Serial Number Full Torrent Скачать бесплатно без регистрации**

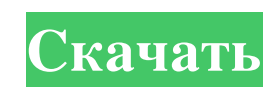

Эта программа позволяет просматривать ваш файл Audio Notetaker. Быстрее. Вы можете открыть файл Audio Notetaker и настроить параметры в этой программе. Возможности программы просмотра аудиозаписей: \* Быстрый доступ \* Распечатайте файл Audio Notetaker, который вы открыли \* Возможность сохранения открытого файла \* Возможность выйти из вашей программы при открытии \* Изменение размера окна Примечание: 1. Вы можете открыть только последний файл Audio Notetaker, сохраненный с помощью этой программы. 2. Если эта программа не установлена на вашем компьютере, вы получите сообщение о том, что вам необходимо сначала загрузить и установить ее. Как использовать Чтобы открыть файл Audio Notetaker, который вы хотите просмотреть: 1. Нажмите на окно программы, чтобы запустить программу. 2. Нажмите на папку с файлами, вы увидите список файлов Audio Notetaker, которые вы сохранили с помощью этой программы. 3. Щелкните файл Audio Notetaker, который хотите открыть. Когда файл Audio Notetaker открыт, вы увидите созданные вами заметки. Для просмотра заметок: 1. Щелкните правой кнопкой мыши файл Audio Notetaker и выберите «Открыть список заметок». 2. Щелкните имя файла, который хотите просмотреть, и вы увидите созданные вами заметки. Чтобы закрыть файл Audio Notetaker: 1. Щелкните значок X в правом верхнем углу окна. Файл, который вы просматриваете, будет сохранен. Если вы выйдете из файла Audio Notetaker, вы сохраните файл. Audio Notetaker Viewer (BETA) не является программой, поддерживаемой или одобренной какой-либо профессиональной студией по производству электронной музыки. Авторское право 2008-2009, Audio Notetaker Inc. Все права защищены. Как установить и использовать: Эту программу можно запустить двумя способами: как EXE (исполняемый файл) или как программу. Когда он запускается как EXE, он автоматически устанавливается в папку Program Files вашего компьютера. Это означает, что вам не придется беспокоиться о том, как установить программу. Если вы хотите запустить эту программу как программу, просто дважды щелкните файл .exe и позвольте ему сделать все остальное! Примечание: 1. Audio Notetaker Viewer может работать со многими файлами Audio Notetaker одновременно. 2.Если вы удаляете программу, пожалуйста, делайте это только тогда, когда она закрыта.

**Audio Notetaker Viewer**

Что нового в этой версии: Версия 2.0.5.0 (20140715) -Исправление ошибок Что нового в этой версии: Версия 2.0.5.0 (20140711) -Добавлена поддержка проектов, приложение теперь может экспортировать формат файла проекта (.punp). -Исправление ошибок Что нового в этой версии: Версия 2.0.4.0 (20140710) -Добавлена функция проверки обновлений на главный экран. -Исправление ошибок -Добавлена поддержка китайского и корейского языков. -Другие исправления ошибок.В: Как соединить несколько файлов .jar В моем Java-приложении мне нужен один файл класса, который включает классы из нескольких других файлов .jar. Количество файлов .jar, которые мне нужно использовать, не установлено, я буду создавать приложение во время выполнения. Мне нужно создать один файл класса, который включает классы из файлов .jar. Это возможно в любом случае? Я попытался создать единый файл класса, объединив файлы .jar в один с jar 1.jar 2.jar и т. д., но когда я пытаюсь получить доступ к классам из этих файлов из основного метода в этом единственном файле, я получить ошибку. Спасибо. А: Попробуйте использовать пакет приложений Android, который объединяет несколько ресурсов Android (таких как приложение, макет, ресурс, библиотека, активы и файлы apk) в один пакет, который будет распространяться как один файл и совместно использоваться приложениями Android. Неинвазивные измерения кровотока в мелких внутримозговых артериях. Методом ультразвуковой допплерографии проведено измерение диаметра, скорости кровотока и кровотока в средней мозговой артерии (СМА) у 6 больных со стенозом сонных артерий. Выявлена корреляция между кровотоком в СМА и диаметром ипсилатеральной проксимальной сонной артерии (г Пирсона = 0,77, р менее 0,01). Скорость кровотока в СМА снижалась при более высокой степени стеноза сонных артерий. Что происходит сейчас, так это то, что вторая строка увеличивается x, и все последующие строки вывода увеличиваются на x. Если вы отображаете вывод fb6ded4ff2

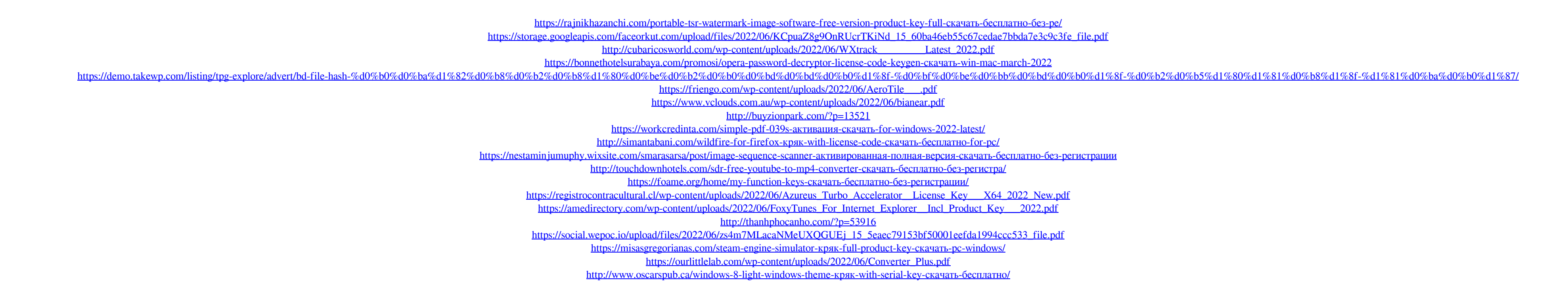